## **Serial and Modbus Function Reference**

uPHP functions related to the serial port and Modbus are shown below:

Click on the function name for further details:

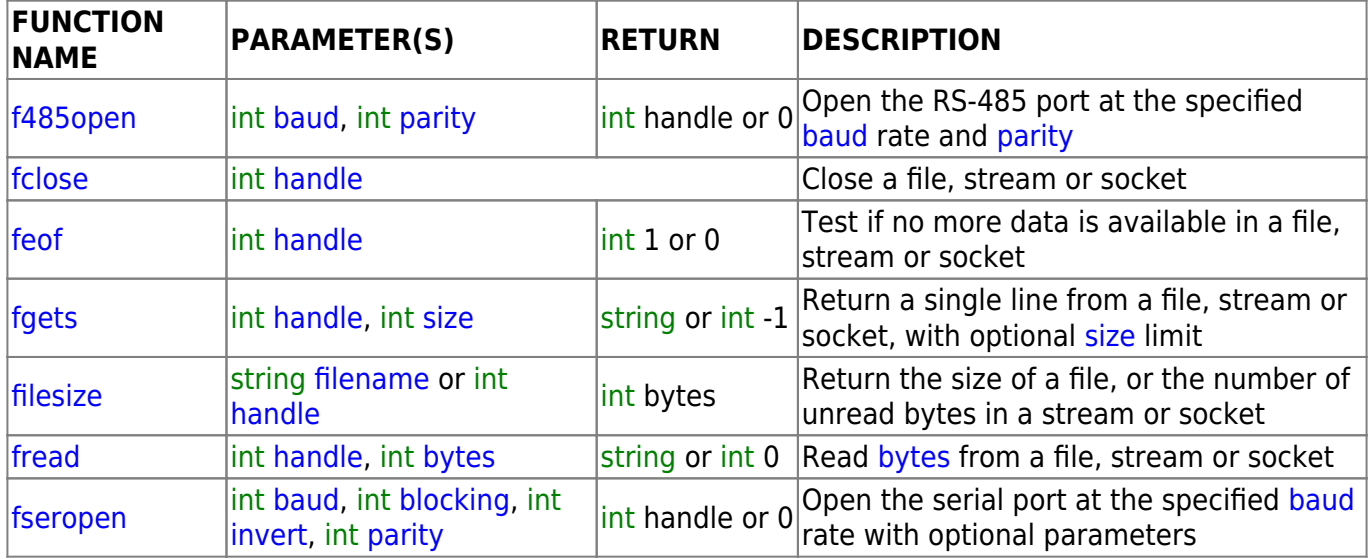

[fwrite|](http://wattmon.com/dokuwiki/uphp/functions/fwrite)int handle, mixed data, int length|int bytes written or -1|Write data to a file, stream or socket|

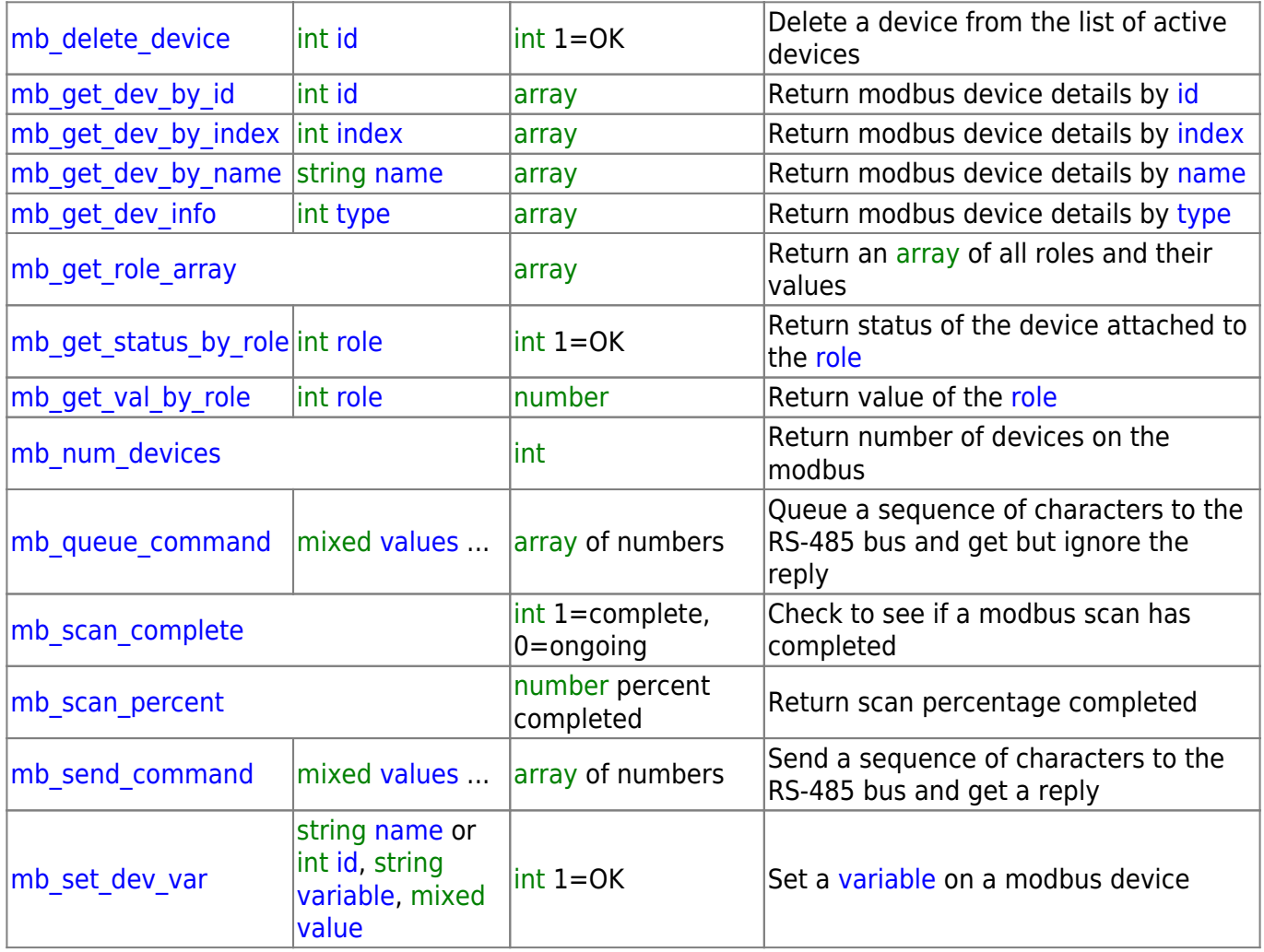

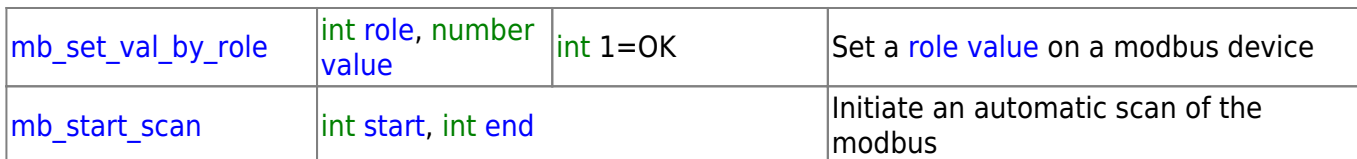

From: <http://wattmon.com/dokuwiki/> - **Wattmon Documentation Wiki**

Permanent link: **[http://wattmon.com/dokuwiki/uphp/modbus\\_functions?rev=1561606033](http://wattmon.com/dokuwiki/uphp/modbus_functions?rev=1561606033)**

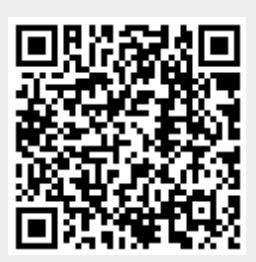

Last update: **2021/09/13 05:56**